# PUBLIKASI TUGAS AKHIR PENCIPTAAN KARYA SENI

# **PROSES TRANSFORMASI LAYOUT MENJADI KEYPOSE PADA FILM ANIMASI VOLCANID : RISE OF THE GARUDHA**

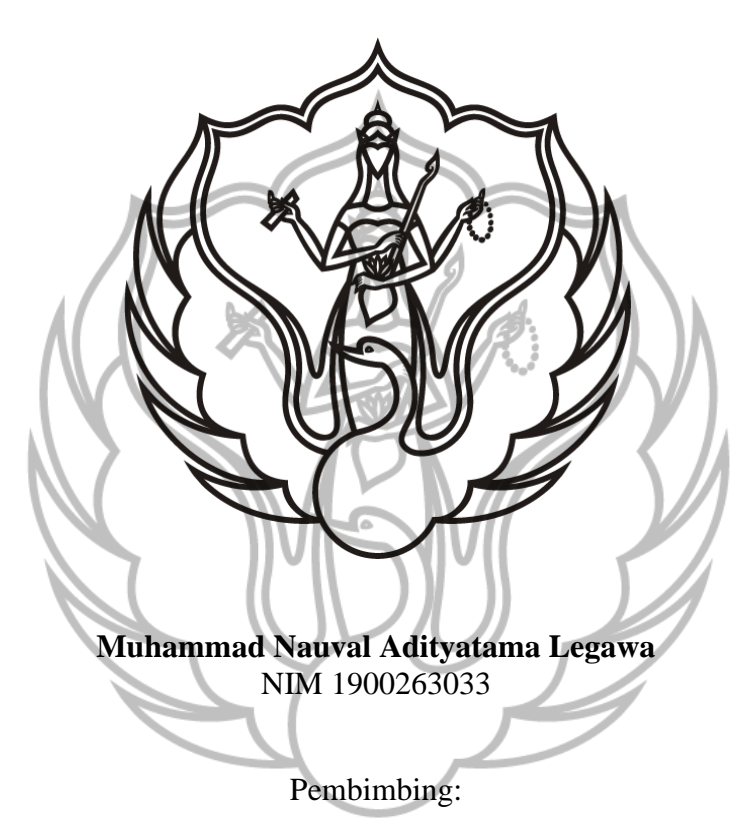

- 1. Dr. Samuel Gandang Gunanto, S.Kom., M.T.
- 2. Nuria Indah Kurnia Dewi, S.Sn., M.Sn.

# **PROGAM STUDI D-3 ANIMASI JURUSAN TELEVISI FAKULTAS SENI MEDIA REKAM INSTITUT SENI INDONESIA YOGYAKARTA**

**2022**

## **HALAMAN PENGESAHAN** PUBLIKASI TUGAS AKHIR PENCIPTAAN KARYA SENI

Judul:

# PROSES TRANSFORMASI LAYOUT MENJADI KEYPOSE **PADA FILM ANIMASI VOLCANID: RISE OF THE GARUDHA**

Disusun oleh: Muhammad Nauval Adityatama Legawa NIM 1900263033

Publikasi Tugas Akhir Penciptaan Karya Seni Animasi ini telah disetujui oleh program studi D-3 Animasi, Jurusan Televisi, Fakultas Seni Media Rekam, Institut Seni Indonesia Yogyakarta, pada tanggal.......

Pembimbing I

Dr. Samuel Gandang Gunanto, S.Kom., M.T. NIDN 0016108001

Pembimbing II

Nuria Indah Kurnia Dewi, S.Sn., M.Sn. NIDN 0023078811

Mengetahui, Ketua Program Studi

Dr. Samuel Gandang Gunanto, S.Kom., M.T. NIDN 0016108001

CS Dipindai dengan CamScanner

## **PROSES TRANSFORMASI LAYOUT MENJADI KEYPOSE PADA FILM ANIMASI VOLCANID: RISE OF THE GARUDHA**

**Muhammad Nauval Adityatama Legawa** NIM 1900263033

*E-mail:* [adit.naufal56@gmail.com](mailto:adit.naufal56@gmail.com)

Program Studi D-3 Animasi, Fakultas Seni Media Rekam, Institut Seni Indonesia Yogyakarta Jln. Parangtritis Km 6,5 Sewon, Bantul, Yogyakarta (0247) 384107, No. Handphone: 0895620118958

**Ringkasan**

#### **A. Latar Belakang Karya Seni**

Pembuatan *layout* dan *keypose* untuk serial animasi *VOLCANID*: *Rise of the Garudha* merupakan salah satu bentuk persyaratan dalam memenuhi tugas akhir di program studi D-3 Animasi, ISI Yogyakarta. Karya tugas akhir ini merupakan bagian dari proyek Kerjasama antara prodi animasi ISI Yogyakarta dengan studio animasi Kampoong Monster.

Seperti pembuatan animasi pada umumnya, pembuatan seri animasi ini meliputi proses produksi, pra-produksi, dan pasca produksi. Diantara banyaknya jobdesk dalam pembuatan animasi ini, *layout* dan *keypose* memegang kunci penting dalam menjaga konsistensi kualitas gambar animasi. *Keypose* merupakan salah satu aspek terpenting dalam pembuatan animasi, dikarenakan *keypose* menjadi titik acuan dari setiap gerakan yang akan dianimasikan nantinya, oleh karena itu *keypose* haruslah konsisten dan akurat. Untuk memudahkan pembuatan *keypose* dan menjaga konsistensi dari proporsi dan ekspresi dari setiap karakter, diperlukan adanya *layout*, pembuatan *layout* haruslah konsisten dan jelas juga. Kedua aspek ini menjadi penentu konsistensi kualitas grafis dari film animasi.

#### **B. Sinopsis Cerita**

*VOLCANID: Rise of the Garudha* bercerita tentang sekelompok remaja pecinta mitologi yang bekerja untuk perusahaan misterius bernama Volcanid, suatu hari saat mereka tengah melihat penemuan *armor* Garuda, tanpa sengaja mereka terlempar ke masa lalu, di sana mereka membantu seorang pendekar mencari pusaka Tirta Amerta, guna menyelamatkan bangsanya dari perbudakan.

### **C. Referensi yang Digunakan**

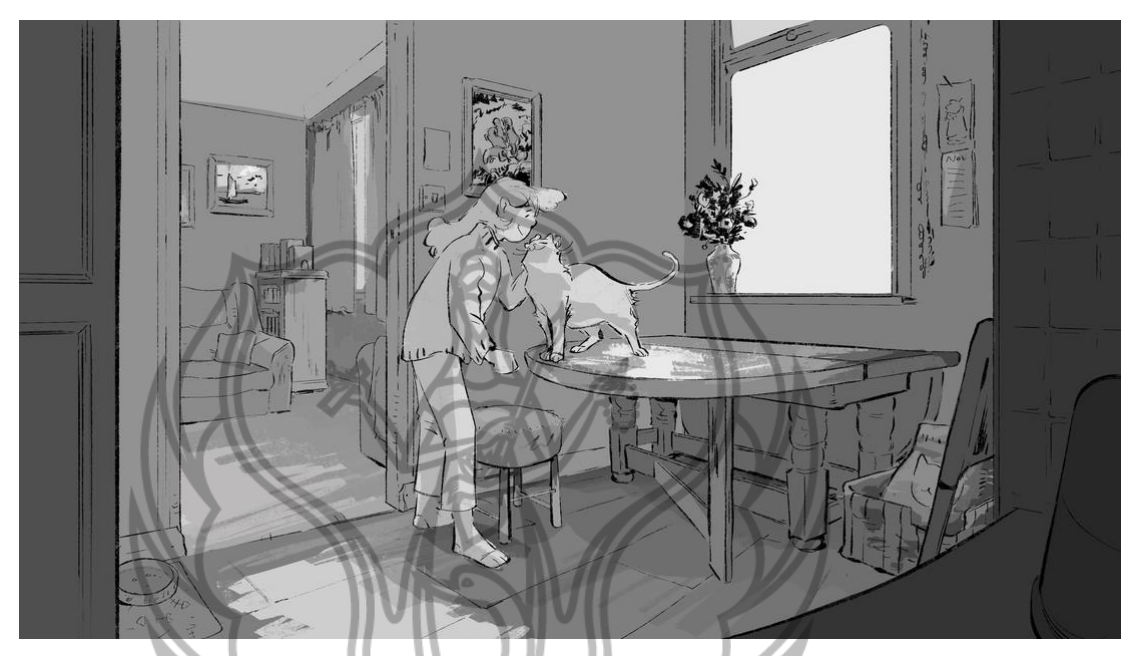

*Layout by* Merlin Voss, Sumber: 2D Layout - [MERLIN VOSS PORTFOLIO](https://merlinvoss.weebly.com/2d-layout.html) 

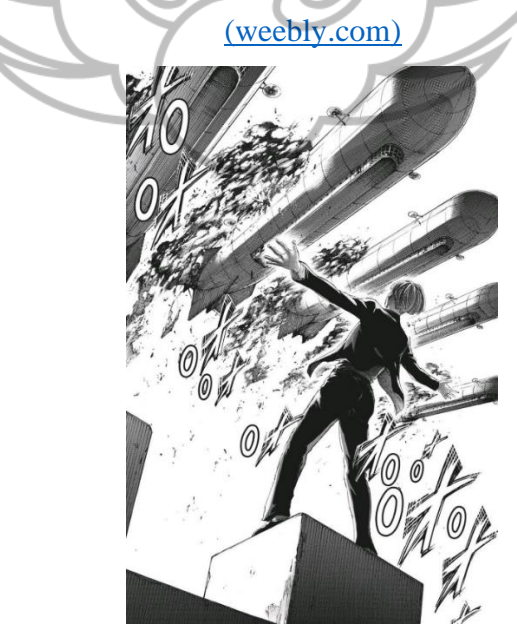

*Manga Page*, Sumber: Hajime Isayama *, Attack on Titan Chapter.118*

Untuk referensi dalam pembuatan *layout* mengambil dari *layout* buatan Merlin Voss, dikarenakan dia dapat menggambarkan adegan dengan detail namun tetap berpegang dengan apa yang ada di *storyboard*. Selain itu referensi *layout* juga mengambil dari beberapa panel komik salah satunya *Attack on Titan*, hal ini dikarenakan komik memiliki elemen yang hampir mirip dengan *layout*, seperti *value,* perspektif, *depth of field*, sama sama memperhatikan rasio dan menggunakan warna monokrom.

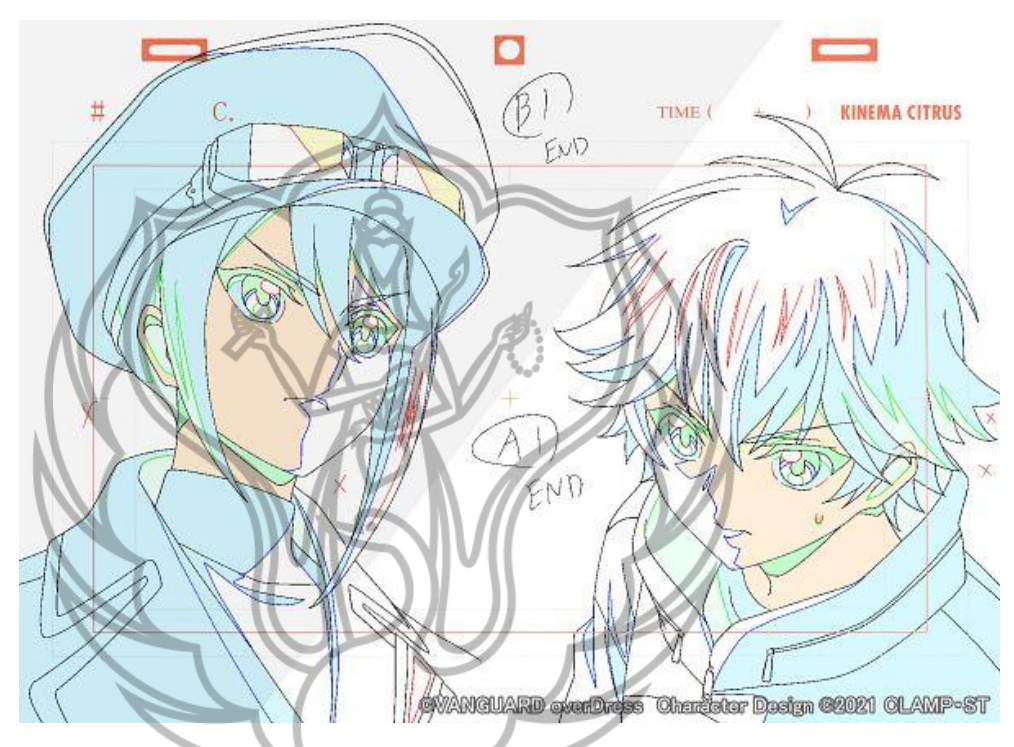

*Keyframe Anime*, Sumber: *Cardfight!!! Vanguard Overdress*, 2014

Referensi dari pembuatan *keypose* untuk serial animasi *VOLCANID: Rise of the Garudha* sendiri tidaklah banyak, karena pada dasarnya teknik pembuatan *keypose* sudah mempunyai standar sendiri, tetapi untuk *guideshading*-nya sendiri mengambil referensi dari anime *Cardfight!!! Vanguard Overdress*.

#### **D. Software yang Digunakan**

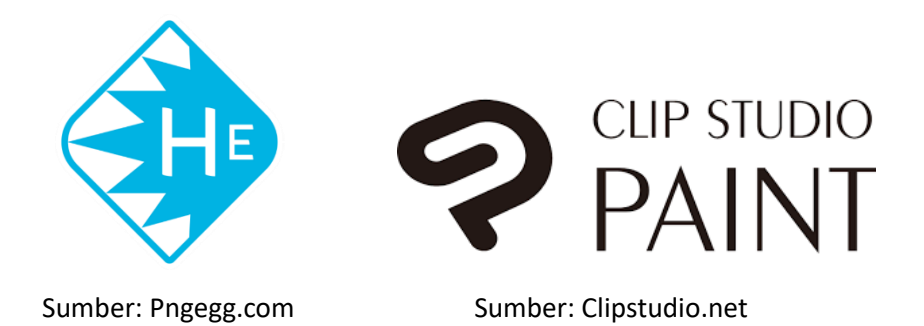

*Clip Studio Paint* merupakan salah satu *Software* desain berbasis *bitmap* yang dikembangkan oleh perusahaan *Celsys*, yang umumnya digunakan dalam pembuatan komik *digital,* ilustrasi, dan animasi 2D. Dalam kasus ini, *Clip Studio Paint* digunakan untuk pembuatan *layout* karena *CSP* menawarkan fitur *pen* yang beragam sehingga cocok digunakan dalam pembuatan *layout*. Sementara untuk pembuatan *keypose* menggunakan *software Toon Boom Harmony*, salah satu *software* pembuatan animasi 2D, yang dikembangkan oleh *Corus Entertainment*, perusahaan spesialiasi produksi *softaware* animasi dan *storyboard* yang berbasis di Kanada. Digunakannya *Toon Boom Harmony* karena *software* ini menawarkan berbagai fitur yang dapat memudahkan pembuatan animasi khususnya *keypose.*

### **E. Langkah Pembuatan Karya Seni**

Langkah-langkah yang dilakukan dalam pembuatan *layout* hingga menjadi *keypose* adalah sebagai berikut:

**1. Memahami Isi dan Gambar** *Storyboard*

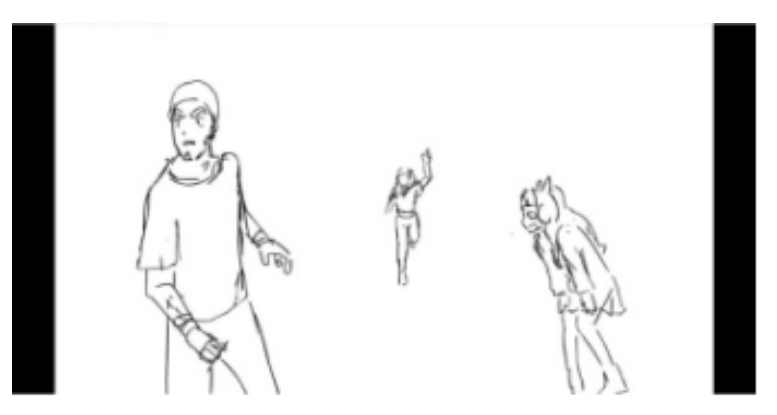

Sumber: Raden Handy Jandhika, 2022

Langkah pertama adalah memahami apa yang ada di *storyboard.* Hal ini dikarenakan nantinya *storyboard* ini akan diterjemahkan kedalam bentuk yang lebih jelas dan detail di *layout.* Pembuatan *storyboard* sendiri biasanya dilakukan oleh *storyboard artist* dan harus sesuai naskah yang ada.

#### **2. Membuat** *Layout*

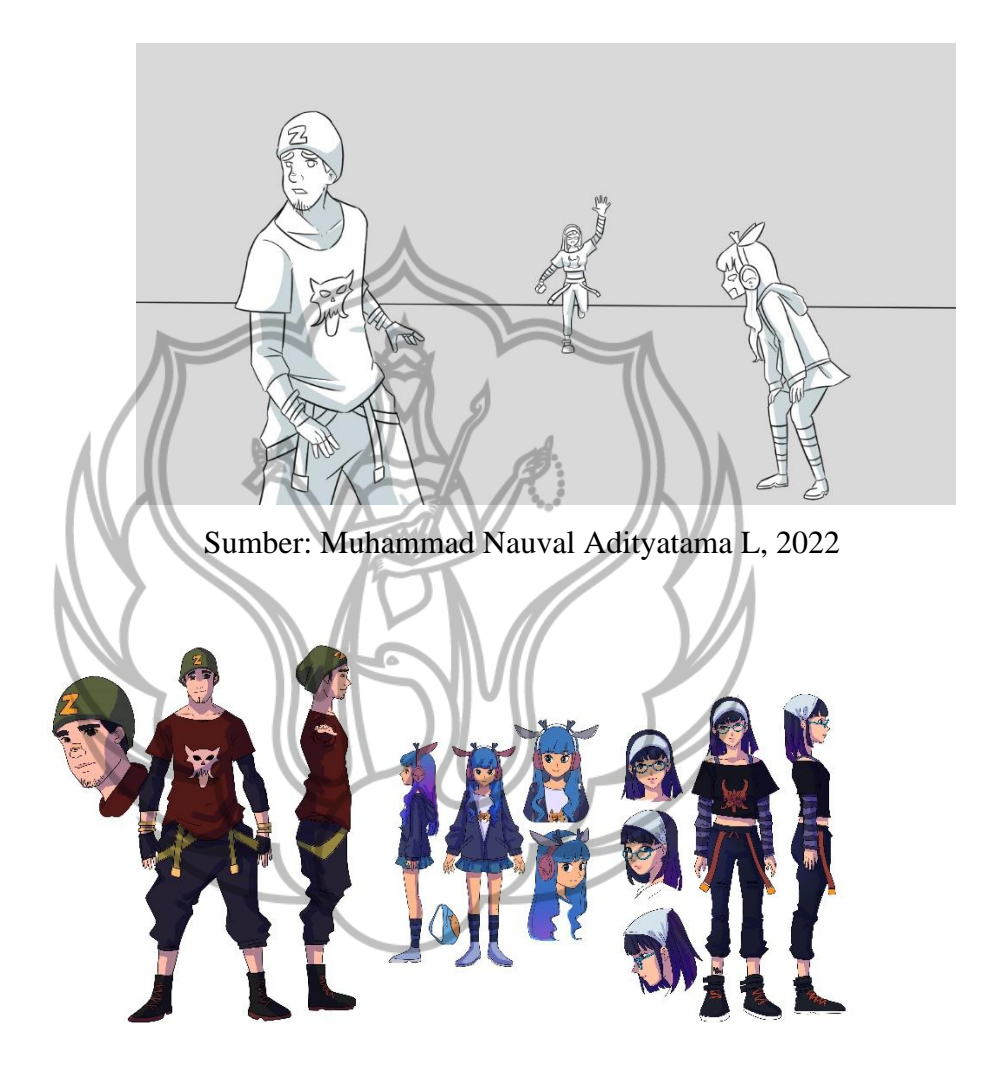

Tahap berikutnya adalah membuat ilustrasi yang lebih jelas/detail dari *storyboard* tadi, di ilustrasi ini karakter haruslah *on model*, proporsi dan anatominya harus sesuai, menentukan arah cahaya, *angle,* perspektif, kedalaman gambar, juga pergerakan kamera. Untuk ukuran *brush* yang digunakan sendiri variatif, untuk *outline* mengggunakan *brush size* 12px, sementara untuk detailnya sendiri menggunakan *brush size* 5-8px.

### **3. Mentransformasi** *Layout* **menjadi** *Keypose*

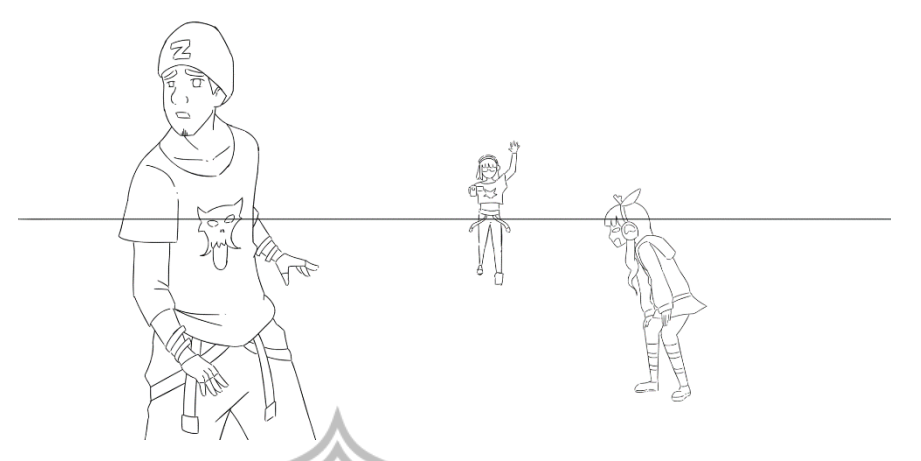

Sumber: Muhammad Nauval Adityatama L, 2022

*Layout* yang sudah jadi tadi kemudian digunakan sebagai panduan dalam pembuatan pose dan ekspresi dari karakter pada *keypose.* Hal ini dilakukan dengan teknik *tracing* tujuannya adalah agar memudahkan *keypose artist* dan juga supaya konsistensi grafis animasi tetap terjaga. Pembuatan *keypose* diawali dengan membuat *Neutral/First Frame* kemudian membuat *End/Last Frame* yang kemudian dibuat *Breakdown* diantara dua *frame* tadi. Setelah *keypose* selesai dibuat, yang dilakukan selanjutnya adalah membuat *guide shading* berdasarkan arah cahaya yang sudah ditentukan sebelumnya pada *layout.*

#### **F. Contoh Hasil**

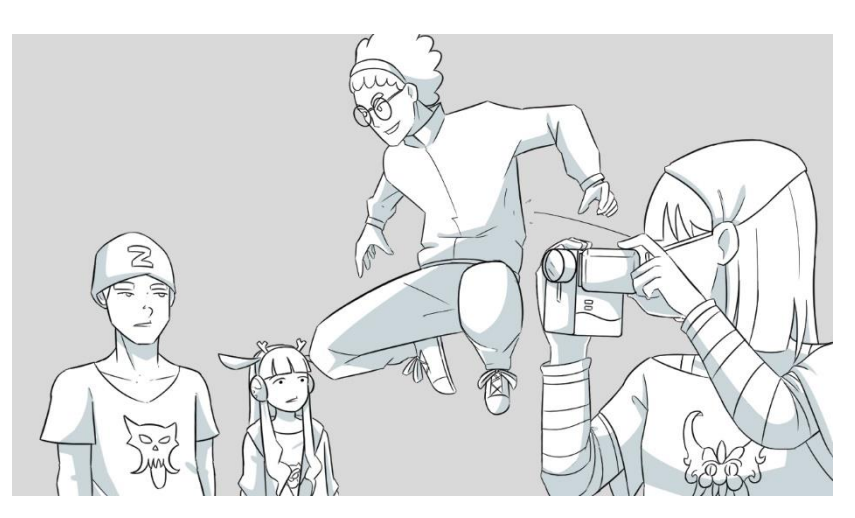

*Layout* SC02\_SH14A

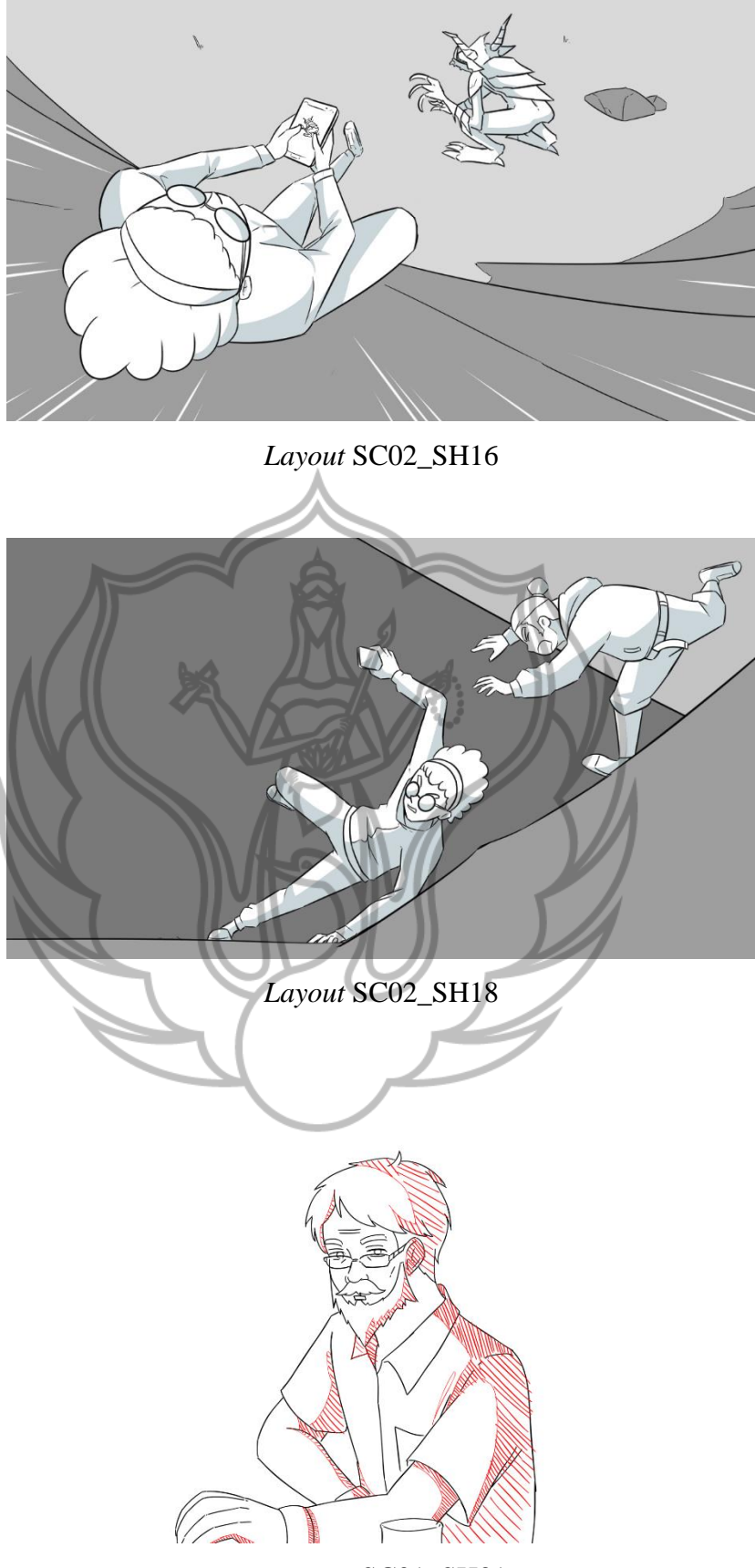

*Keypose* SC01\_SH31

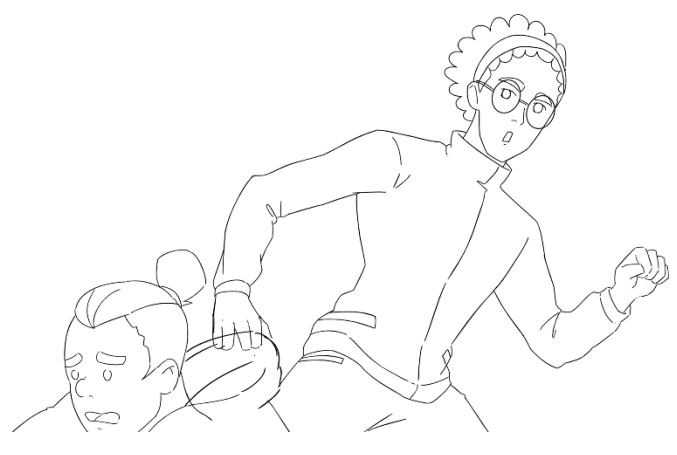

*Keypose* SC02\_SH20

### **G. Kesimpulan**

Dari ringkasan diatas dapat disimpulkan bahwa *layout* merupakan desain *shot*, dan alur gerak kamera, *depth*, perspektif, serta pencahayaan untuk rangkaian animasi. Umumnya *layout* menjabarkan lebih detail *storyboard* yang sudah tersedia. Salah satu hal yang perlu diperhatikan dari pembuatan *layout* adalah kemiripan atau konsistensi setiap karakter. Sedangkan *keypose* adalah penggambaran dari keseluruhan adegan gerakan yang diinginkan berdasarkan gambar *storyboard* dan *layout*. *Keypose* juga dapat diartikan sebagai gerakan kunci/inti dari keseluruhan adegan, sebelum nantinya akan ditambahi *inbetween*.

Banyak hal yang didapatkan dari mengikuti pembuatan film animasi *VOLCANID : Rise of the Garudha* ini, khususnya sebagai *layout artist dan keypose artist*. Seperti, jadi lebih peka terhadap penggunaan perspektif, mengatur arah datang cahaya, jadi lebih sadar akan pentingnya konsistensi karakter, mampu membaca *timing* dan *spacing* secara tepat saat pembuatan *keypose*, meingkatkan *soft skill* dan bekerja dalam tim, secara tidak langsung meningkatkan kecepatan gambar, dan masih banyak lagi.

### **Daftar Pustaka**

Voss, Merlin. "2D *Layout*", 2D Layout - [MERLIN VOSS PORTFOLIO](https://merlinvoss.weebly.com/2d-layout.html)  [\(weebly.com\)](https://merlinvoss.weebly.com/2d-layout.html)

Isayama, Hajime. 2019. *Attack on Titan, Chapter* 118, Jepang: Bessatsu Shōnen Magazine

Mori, Ken. (Director) 2014. *Cardfight!!! Vanguard Overdress.* Jepang: Bushiroad. 12 *Episodes*

*Toon Boom Harmony,* (2022), diakses dari [https://www.pngegg.com/id/png-edvbo](https://www.pngegg.com/id/png-edvbo%20pada%2012%20Juli%202022)  [pada 12 Juli 2022](https://www.pngegg.com/id/png-edvbo%20pada%2012%20Juli%202022)

*Clip Studio Paint*, (2022), diakses dari<https://www.clipstudio.net/en/> pada 12 Juli 2022